ПРИНЯТО 111 гиплисо<br>Общим собранием работников<br>МБДОУ «ЦРР-Детский сад № 37»<br>Протокол № 3. ∞ 23, 04. 20(%

Согласовано Председатель Профестозного комитета Прохоренко Ю. Н.  $J\varphi$ 

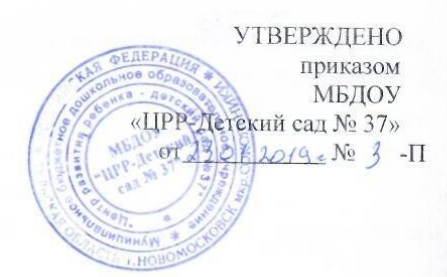

## ИНСТРУКЦИЯ

по антивирусной защите в информационных системах МБДОУ «ЦРР -Детский сад №37»

г. Новомосковек, 2019 г.

- 1. Настоящая инструкция предназначена для ответственного за обеспечение безопасности персональных данных в информационных системах МБДОУ «ЦРР – Детский сад №37» (далее – Ответственный) и пользователей, обрабатывающих персональные данные на автоматизированных рабочих местах (далее - АРМ) информационных систем МБДОУ «ЦРР – Детский сад №37».
- 2. В целях обеспечения антивирусной защиты на АРМ производится антивирусный контроль.
- 3. Ответственность за поддержание установленного в настоящей инструкции порядка проведения антивирусного контроля возлагается на ответственного за обеспечение безопасности персональных данных в информационных системах МБДОУ «ЦРР – Детский сад № 37».
- 4. К применению на АРМ допускаются только лицензионные и сертифицированные ФСТЭК России антивирусные средства.
- 5. На АРМ запрещается установка программного обеспечения, не связанного с выполнением функций МБДОУ «ЦРР – Детский сад № 37».
- 6. Пользователи АРМ при работе с носителями информации обязаны перед началом работы осуществить проверку их на предмет отсутствия компьютерных вирусов.
- 7. Обновление антивирусных баз осуществляется ежедневно путем настройки в антивирусном средстве доступа к серверам обновлений разработчика антивирусного средства. В случае невозможности настроить доступ к серверам обновлений разработчика антивирусного средства, Ответственный один раз в неделю осуществляет установку пакетов обновлений антивирусных баз, осуществляет контроль их подключения к антивирусному программному обеспечению и проверку жесткого диска и съемных носителей на наличие вирусов.
- 8. При обнаружении компьютерного вируса пользователи обязаны немедленно поставить в известность Ответственного и прекратить какие-либо действия на АРМ.
- 9. Ответственный проводит расследование факта заражения АРМ компьютерным вирусом. «Лечение» зараженных файлов осуществляется путем выбора соответствующего пункта меню антивирусной программы и после этого вновь проводится антивирусный контроль.
- 10. В случае обнаружения вируса, не поддающегося лечению, Ответственный обязан удалить инфицированный файл в соответствующую папку антивирусного пакета, и проверить работоспособность АРМ. В случае отказа АРМ – произвести восстановление соответствующего программного обеспечения.
- 11. Обо всех фактах заражения АРМ, Ответственный обязан ставить в известность ответственного за организацию обработки персональных данных и своего непосредственного руководителя.